# **iC Process ™ 4. 4 for FBRM Release Notes**

Dear Customer ,

Thank you for purchasing iC Process 4.4 for FBRM, the simply powerful software package for connecting the lab to the plant. Everything you need to install and run iC Process 4.4 for FBRM is stored on the installation media (CD -ROM or downloaded zip file).

#### **Contents of the Installation Media**

- iC Process 4.4 for FBRM software installer (AutoRun.exe)
- iC Process 4.4 for FBRM Release Notes (this file)
- iC Process 4.4 for FBRM Installation Guide
- iC Process 4.4 for FBRM Documentation Portfolio

For optimal viewing of the Installation Guide and Documentation Portfolio, use Version 9 or greater of Adobe Acrobat Reader.

#### **Installation Guide and System Requirements**

Please install iC Process 4.4 for FBRM according to the installation guide which can be found on the installation media. This also describes the minimum PC requirements to install and run iC Process 4.4 for FBRM.

#### **User Guide**

The iC Process 4.4 for FBRM Software User Guide can be printed by the user from the PDF included in the Documentation Portfolio.

#### **Customer Support**

If you encounter any issues with iC Process 4.4 for FBRM, please don't hesitate to contact your sales representative or service engineer, or contact us at:

[support.msg@mt.com](mailto:support.msg@mt.com) for General Support on your FBRM Instrument

[iC@mt.com](mailto:iC@mt.com) for Software Support

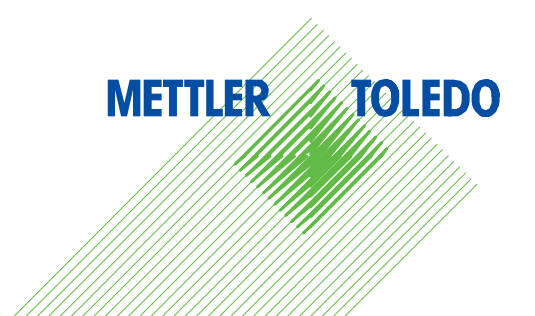

## **Feature Summary Table**

Key features of iC Process 4.4 for FBRM.

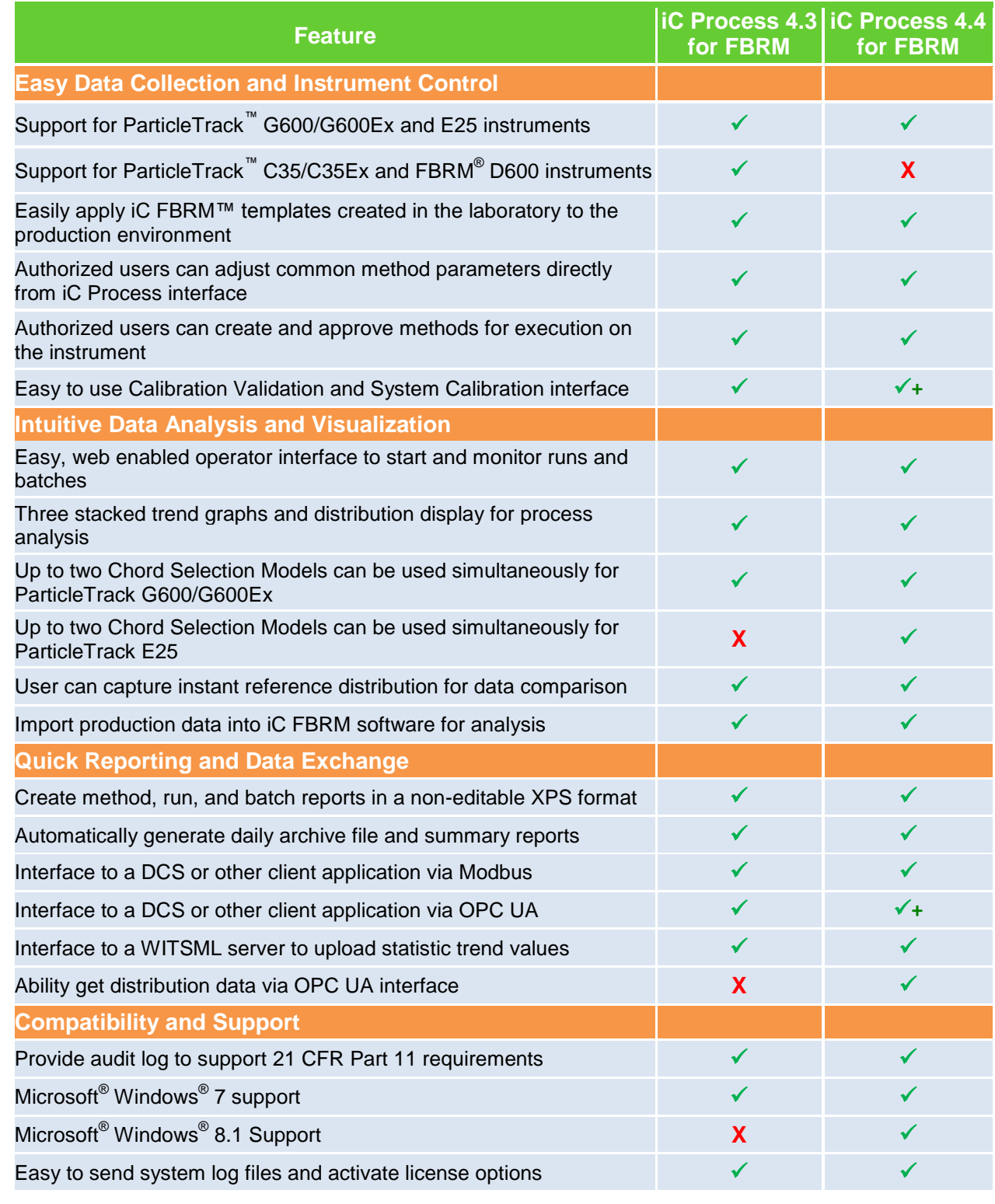

 $\checkmark$  = Supported feature  $\checkmark$  + = Supported feature with enhancements  $\checkmark$  = Not supported

# **METTLER TOLEDO**

These release notes summarize the key features of iC Process for FBRM.

# **Enhancements for Version 4.4**

### **Full Support for Microsoft® Windows® 8/8.1**

iC Process FBRM 4.4 fully supports the 32-bit and 64-bit versions of Microsoft® Windows® 8.1 as well as Microsoft® Windows® 7. Note that Microsoft® Windows® XP and Vista are no longer supported.

#### **4 m/s Scan Speed Supported for ParticleTrack G600/G600Ex instruments**

Both 2 m/s and 4 m/s scan speed options are now available for the ParticleTrack G600/G600Ex instruments. Users may configure their instrument to scan at either 2 m/s or 4 m/s.

### **Dual CSM Supported for E25**

iC Process for FBRM 4.4 now allows users to select two Chord Selection Models (CSM) for ParticleTrack E25 instruments. Distributions from one or two CSMs can now be viewed simultaneously during the live experiment or during data analysis after the experiment is complete. Previously this was only supported for G600/G600Ex systems.

#### **Enhanced OPC UA Server for Real-Time Access by a DCS**

Now the OPC UA server supports users to get the current Chord Length distribution (up to 2 CSMs). Previously supported features are still supported:

- Load and run an approved method
- Start, stop, pause or resume running a method
- Start or stop a batch
- Get the current probe status
- Get statistics trends, diagnostic values, and their alarm limits
- Read process variable values mapped within a method

# **Discontinued Features for Version 4.4**

#### **Discontinued Support for Legacy FBRM D600 Instruments**

iC Process for FBRM 4.4 does not support Legacy D600 series instruments. iC Process for FBRM 4.3 is the final version to support FBRM D600 systems. If you are interested in trading in a legacy FBRM system for credit towards a new ParticleTrack instrument, then please contact your local Mettler-Toledo Sales Representative.

#### **Discontinued Support for Legacy C35 and ParticleTrack C35 Instruments**

This version does not support any C35 series instruments so customers with C35 systems should not upgrade to iC Process for FBRM 4.4.

# **Known Issues**

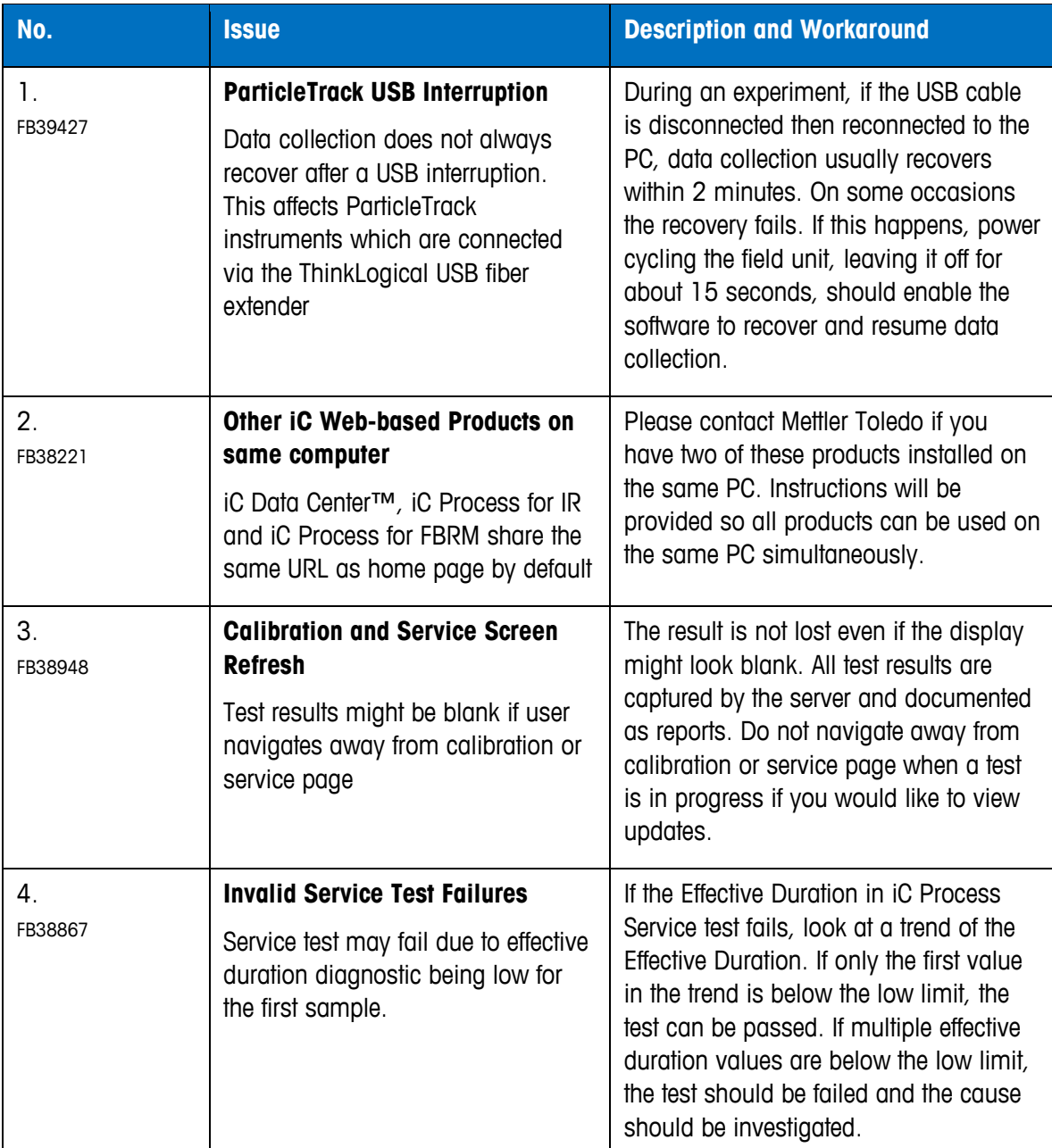

**METTLER TOLEDO** 

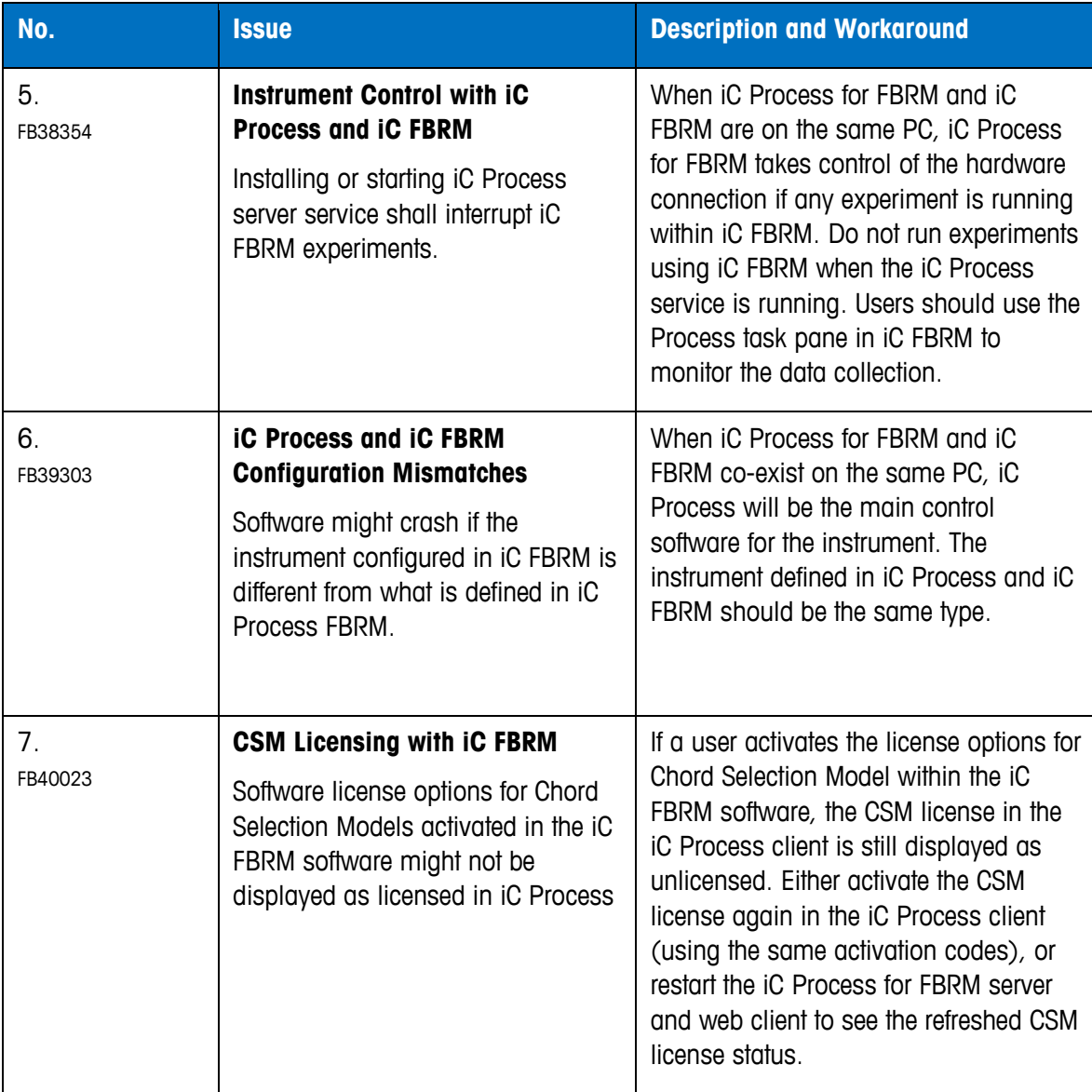

# **Issues Addressed in Service Pack – Version 4.3 SP1**

#### **Data Missing in Auto-Archive for Time Zones with Plus GMT Times**

There is a recently discovered issue with some time zones that are defined as 'n' hours plus GMT (Greenwich Mean Time) and auto-archive. The experiment data between 00:00:00 and the 'nth' hour was NOT captured in the automatically generated iC FBRM archive experiment files for certain time zones. This issue impacts iC Process server running in any of the 'GMT + n hours' time zones (such as continental Europe and Asia) but has no effect on time zones that are behind GMT (such as North and South America). It impacts continuous runs and the archive data generated for 'between batches'. It doesn't impact the batch runs since the batch archive is generated at different time. This issue has been resolved in the service pack.

#### **Modbus Interface Improvement**

The original interface was developed expecting a pulse from the Modbus coil to initiate a start, stop or change value. The interface has been modified to also handle equipment that provides a constant signal.

# **Features for iC Process for FBRM Version 4.3**

Specifically designed to enable the monitoring of critical process parameters determined in the laboratory and in the production environment, iC Process provides a unique, simple user interface that gives operators an immediate visual understanding of reaction progress and any process upsets that may occur. iC Process supports industry standard communication protocols for interfacing with Distributed Control Systems (DCS).

#### **Seamless Pathway from Lab to Plant**

iC Process is the key link to transfer standard operating protocols developed in the laboratory into the production environment. iC FBRM™ templates are easily imported in iC Process as the foundation for a method and then approved for operator use. Key information can be viewed on the iC Process web page or automatically delivered to a Distributed Control System (DCS).

#### **Support for ParticleTrack™ G600/G600 Ex, ParticleTrack™ E25, ParticleTrack™ C35/C35 Ex and FBRM® D600 Instruments**

All ParticleTrack™ and FBRM® instruments utilize FBRM measurement technology to track the rate and degree of change of particles and droplets as they occur in their actual process environment. Inline measurements of particle dimension, count and shape are recorded in real time without the need for sample extraction or dilution. ParticleTrack™ is the brand name for all current instruments featuring FBRM technology.

ParticleTrack™ instruments include onboard smart chip technology for storage of critical calibration and system configuration information – providing better security and traceability in

## **METTLER TOLEDO**

experimental and process FBRM data. Earlier versions of G600 and C35 models (FBRM® G600 and FBRM® C35 systems) may be compatible with iC Process for FBRM with a ParticleTrack™ hardware upgrade. Please contact [AutoChemCustomerCare@mt.com](mailto:AutoChemCustomerCare@mt.com) or your local service representative if you have questions about the compatibility of your specific hardware.

### **Method Updates, Approval and Logging**

The iC Process web interface allows Process Analytical Technology (PAT) engineers to review and approve methods before they are available to the operator. Frequently modified parameters, such as averaging settings, can be modified directly on the method page without the need for iC FBRM™. Target and reference distributions can also be specified. Any changes made to the methods are captured in a log file that is easily viewed from the iC Process user interface.

### **Simple Interface for Operators**

A web based user interface makes selecting methods and collecting data simple and straightforward. Trend views allow operators to monitor the process, and visual warnings quickly notify them of any process upsets.

### **Instant Capture of Reference Distribution for Comparison**

Users can capture the most recent distribution as an instant reference distribution to help with data comparison during the live run and/or calibration tests. This instant reference distribution can later be used as part of the method to help track process changes.

### **Standard Interface to DCS using Modbus TCP-IP**

iC Process supports full communication to Distributed Control Systems (DCS) via the Modbus industry standard communication protocol. The links are easily set from the iC Process web client.

### **OPC UA Server for Real-Time Access by a DCS**

iC Process 4.3 for FBRM can be configured to include an embedded OPC UA server for real-time access to iC Process features and data by a Distributed Control System (DCS) or other OPC UA based client applications. Please refer to the iC Process 4.3 Installation Guide for details on how to set up the OPC UA server.

The OPC UA Server supports similar functionality to the Modbus Server, such as:

- Load and run an approved method
- Start, stop, pause or resume running a method
- Start or stop a batch
- Get the current probe status
- Get statistics trends, diagnostic values, and their alarm limits
- Read process variable values mapped within a method

OPC UA can restrict or allow client access based on the OPC UA client user's permissions in iC Process for FBRM.

#### **Interface to External WITSML Server**

Specifically designed for oil-field and drilling rig applications, iC Process for FBRM supports the transfer of selected statistics to an existing WITSML server.

#### **Comprehensive Trend Viewer**

Users can select up to 6 statistics trends or key diagnostics to be simultaneously viewed in three stacked trend graphs. If a target distribution has been specified for the method, the target value for the associated statistic trend is displayed as a dotted horizontal line, in addition to the high/low alarm limits.

#### **Data Analysis for Experts**

iC Process for FBRM makes it easy to access process data in real time or after a batch is completed. All data collected using iC Process for FBRM can be viewed and analyzed in iC FBRM™ using the analytical tools developed for expert users.

#### **Reporting**

iC Process allows batch, run, and method reports to be generated in XPS document format. XPS (XML Paper Specification) was developed by Microsoft to provide a read-only definition for document layout and formatting (similar to what an Adobe PDF provides). The XPS reader software is included with Microsoft DotNet 3.0 (this is a free add-on that is installed with many software packages, such as iC Process and iC FBRM™) and is part of the standard Vista and Windows 7 operating systems).

Daily archive reports are also created automatically.

#### **Support for System Calibration for ParticleTrack™ G600/G600 Ex and ParticleTrack™ C35/C35 Ex Instruments**

The iC Process web interface provides an easy way for users to perform system calibration according to the System Calibration procedures in the "iC Process for FBRM Software User Guide". Reports are automatically generated to capture the system calibration results.

#### **Support for Calibration Validation for ParticleTrack™ G600/G600 Ex, ParticleTrack™ E25 and ParticleTrack™ C35/C35 Ex Instruments**

Calibration Validation of ParticleTrack™ instruments is recommended every 3 months. The iC Process web interface provides an easy way for users to perform this function according to the Calibration Validation procedures in the "iC Process for FBRM Software User Guide". Reports are automatically generated to capture the calibration validation results. During instrument calibration validation, users may use original sample, replacement sample, or other material.